## โบ้งานโปรแกรมได้จริงภายใน 2วัน

หลักสูตรเข้าใจง่าย เทคน์คมากมาย เรียนรู้ได้แฟ้ไม่มีพื้นฐาน แต่งภาพได้อย่างมืออาชีพ โดยไม่ต้องจ้างคนทำอีกต่อไป สามารถเลือกโช้สีที่เข้าก้น ตามทฤษฎีสี ึแหล่งข้อมูลงานด้านกราฟิกมากมาย ฟรี !ู มาทำเรื่องบาก ให้เป็นเรื่องง่าบกัน Adobe Photoshop CC

2 วัน 12 ชั่วโมง เรียนรัการแก้ไขภาพ การเลือกพื้นที่สำหรับงานตัดต่อ ตกแต่งภาพเฉพาะส่วน ข้อความและตู้วอ้กษร Effects

**JTOI** 

Wi

## esign **OSI**  $-85$ ศูนย์คอมพิวเตอร์ ม.อ.

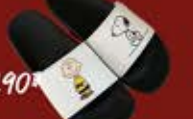

ภาพคันฉบับ

**ภาษหลังตกแต่งแก้ไข** 

 $\frac{1}{2}$